## **Contents**

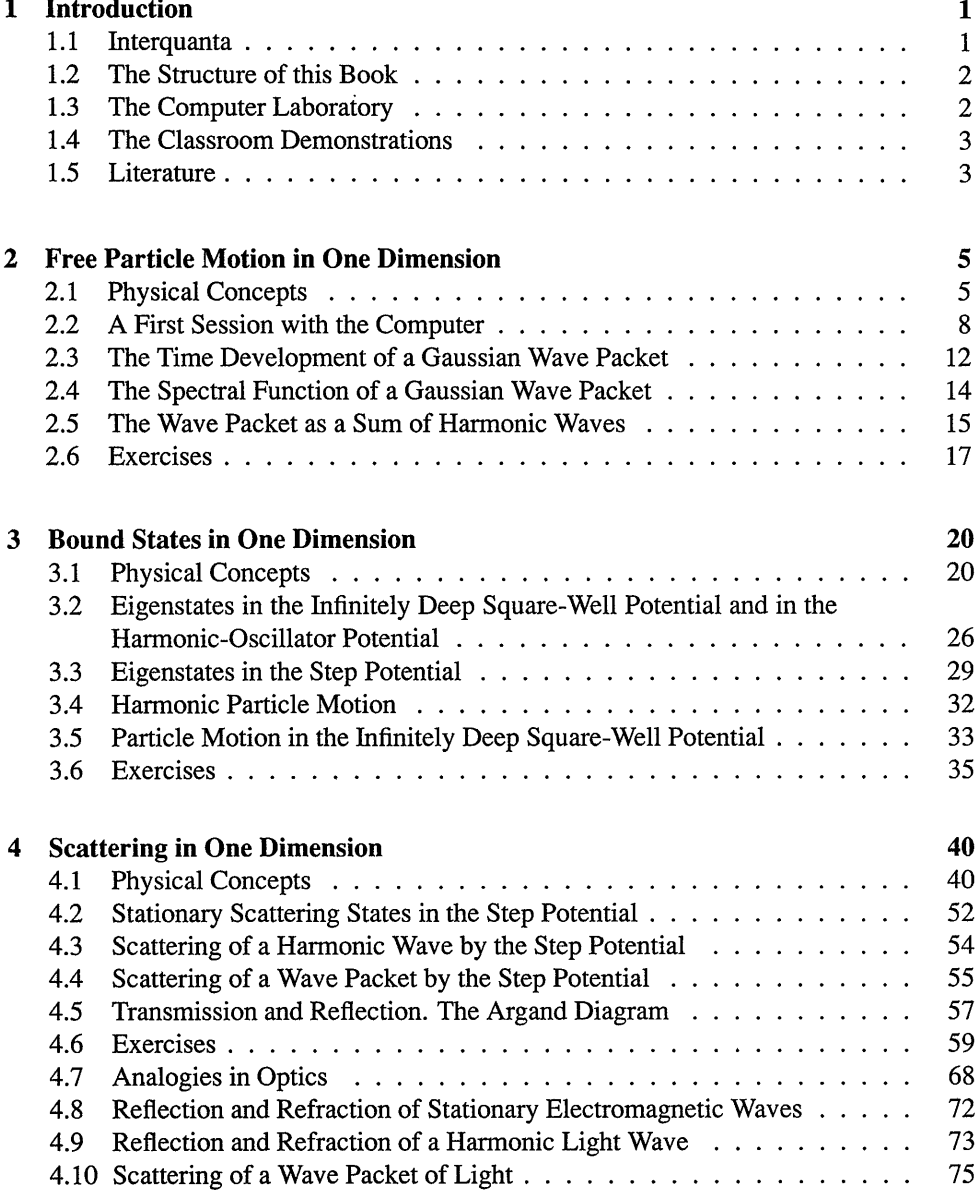

## Contents

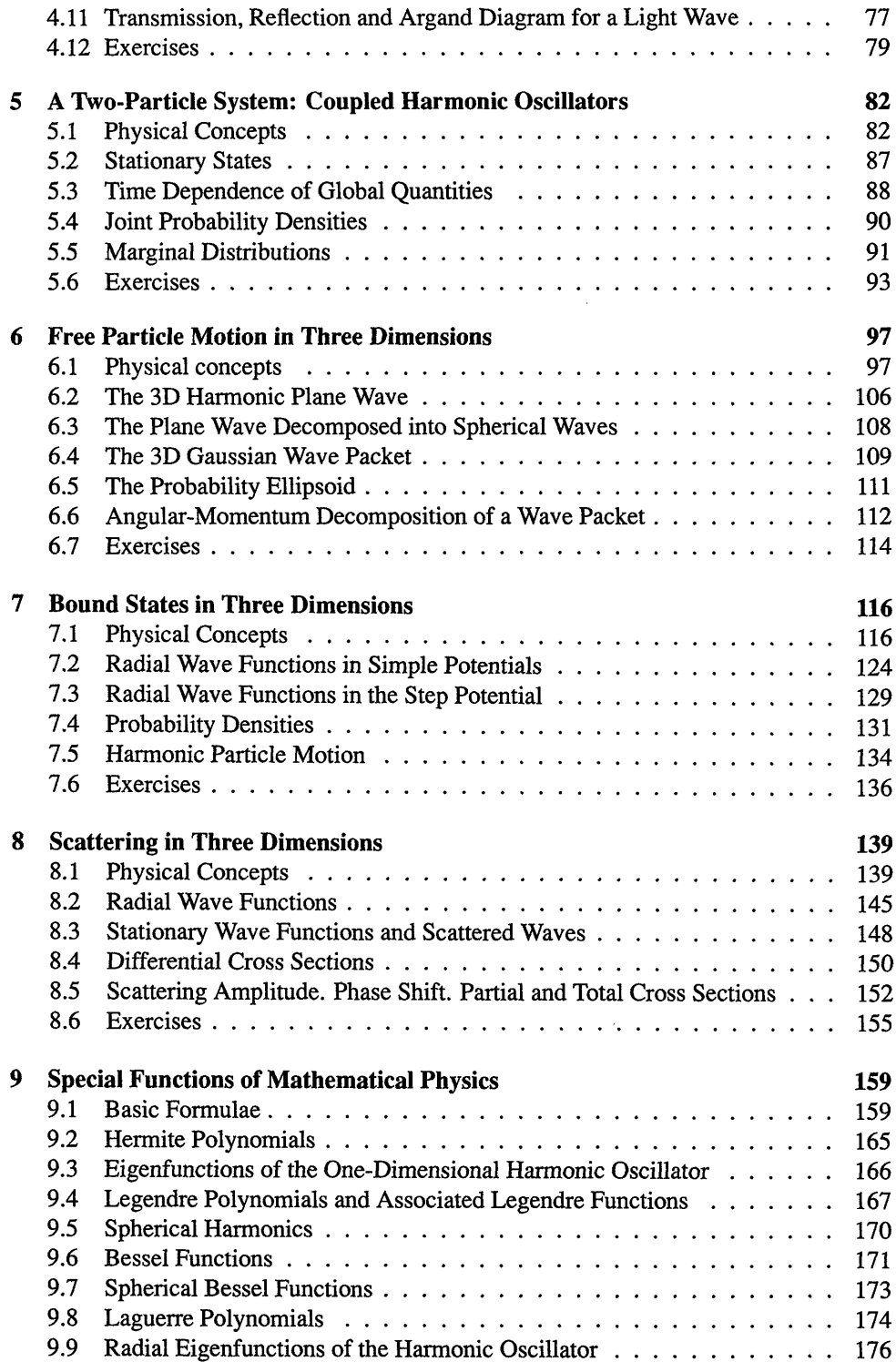

## Contents

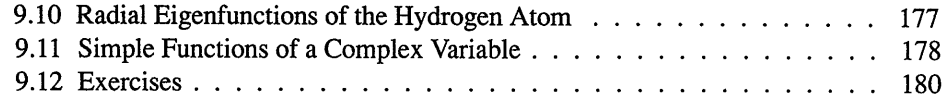

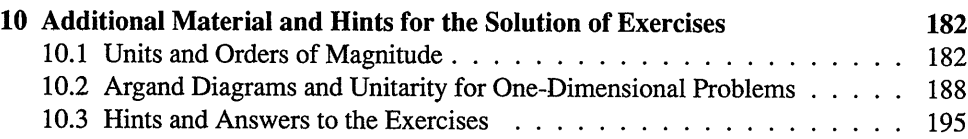

## Appendix

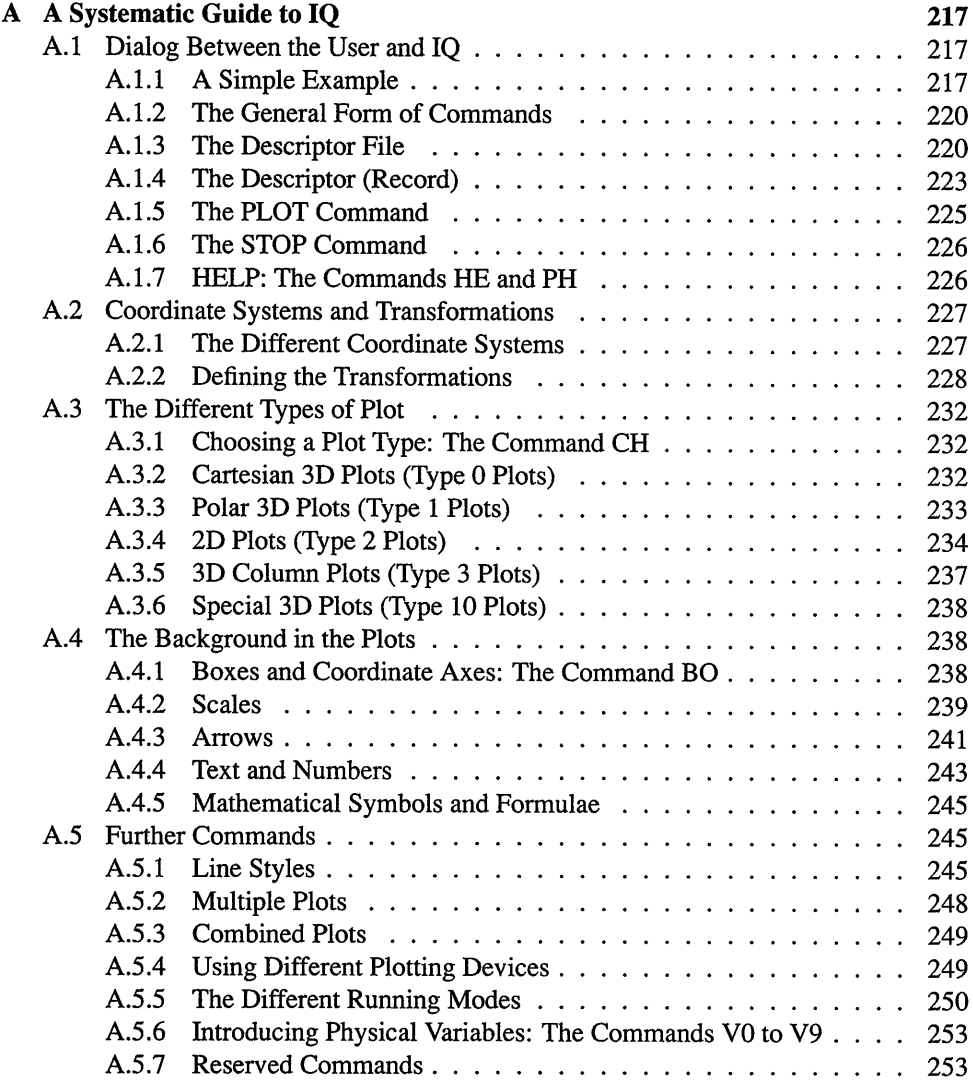

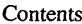

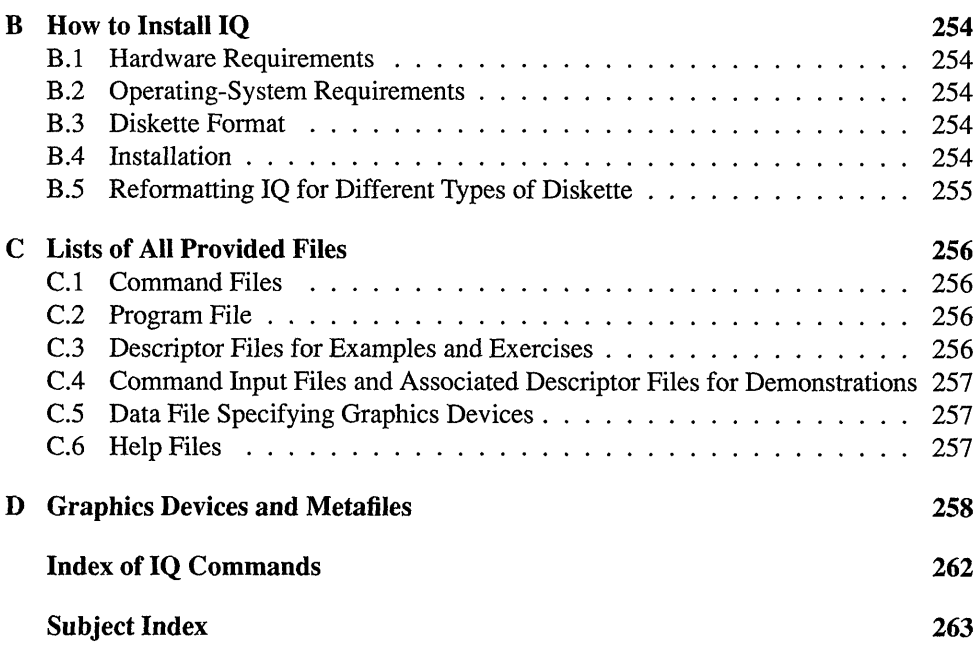

 $\pmb{\chi}$